## SAP ABAP table DOCCHG BARCODE {Ext. Document Change: Customizing for Barcode Processing}

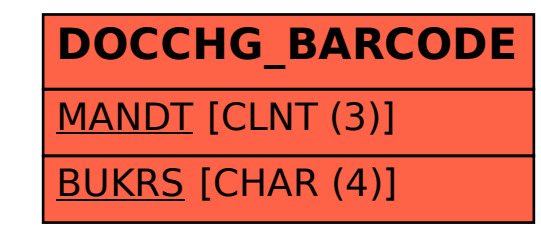